## **Table of Contents**

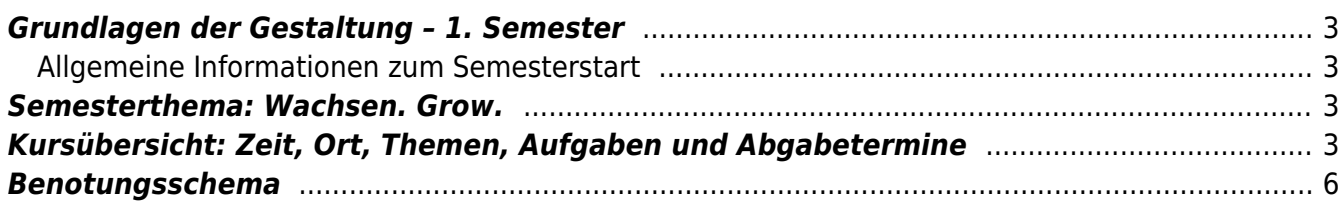

# <span id="page-2-0"></span>**Grundlagen der Gestaltung – 1. Semester**

Wintersemester 2020/21

Prof. Felix Hardmood Beck MSD – Münster School of Design University of Applied Sciences Münster

#### <span id="page-2-1"></span>**Allgemeine Informationen zum Semesterstart**

⇒ [MSD website](https://www.fh-muenster.de/msd/index.php)

- ⇒ [Über die Digital- und Präsenzlehre an der MSD](https://de.fh-muenster.de/msd/aktuelles/informationen-zum-wintersemester-2020-21.php)
- ⇒ COVID-19: Letzte Corona Hochschulmeldungen [hier](https://www.fh-muenster.de/hochschule/aktuelles/corona_teaser.php).

### <span id="page-2-2"></span>**Semesterthema: Wachsen. Grow.**

Das Semesterthema im Wintersemester 20/21 für die Studierenden des Grundlagenkurses des ersten Semesters bei Prof. Beck lautet **Wachsen. Grow.**

Einerseits bezieht sich dieses Thema direkt auf die StudentInnen und somit auf das Erlernen verschiedener Kenntnisse und Fähigkeiten, andererseits soll das Thema ebenso einzelne, im Kurs gestellte Teilaufgaben inhaltlich und visuell miteinander verbinden. Ein zusammenhängendes Kompendium der eigenen Arbeiten soll entstehen dessen Titel »Wachsen. Grow.« für den Betrachter ablesbar wird. Wie ein roter Faden zieht sich das Thema als persönliche Interpretation durch die einzelnen Seiten des [Workbooks.](https://www.hardmood.info/doku.php/workbook)

## <span id="page-2-3"></span>**Kursübersicht: Zeit, Ort, Themen, Aufgaben und Abgabetermine**

Bitte beachten Sie, dass die Inhalte dieser Webseite kontinuierlich ergänzt und angepasst werden und sich gegebenenfalls Termine verschieben und Abgabekriterien wegen Covid-19 Vorgaben der Hochschule ändern können. Zum aktuellen Zeitpunkt wird das Wintersemester 2020/21 ein Mix aus Online- und Präsenzlehre sein. Am Kurs teilnehmende Studierende werden dazu angehalten diese Seite regelmäßig zu besuchen und sich rechtzeitig über eventuelle Änderungen zu informieren.

Hier finden Sie die [Aufteilung der Sitzgruppen](https://www.hardmood.info/doku.php/gruppen_1sem_ws20_21). Bei Fragen können Sie sich jederzeit an die [Tutoren](https://www.hardmood.info/doku.php/wiki:grundlagen_tutoren) wenden.

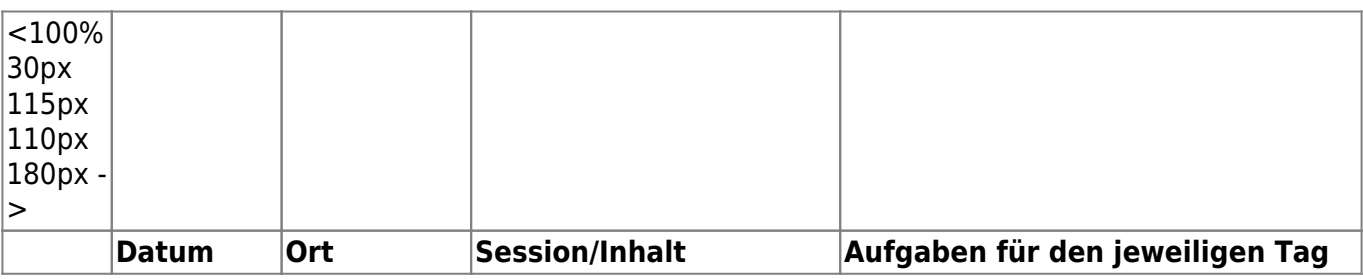

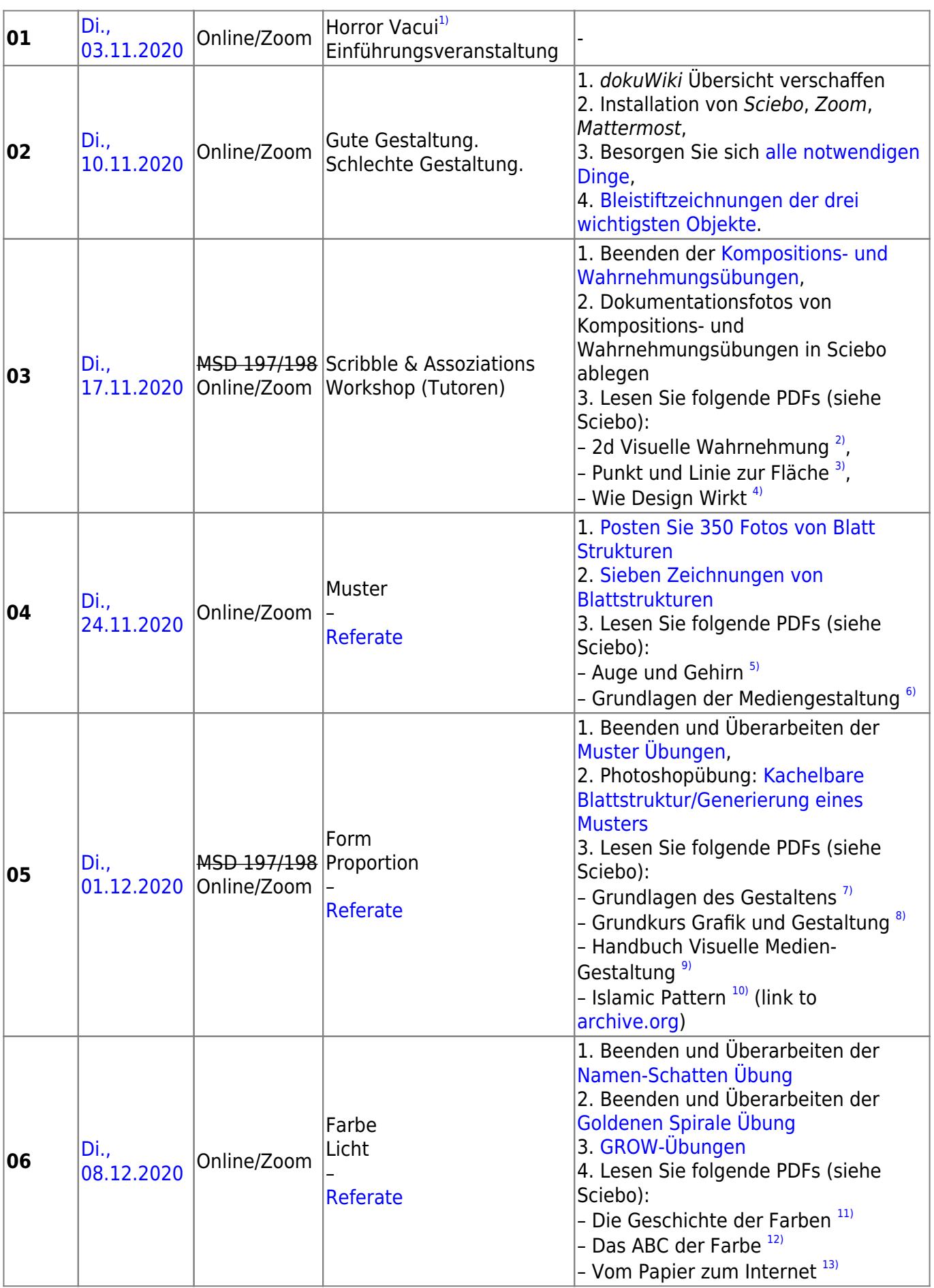

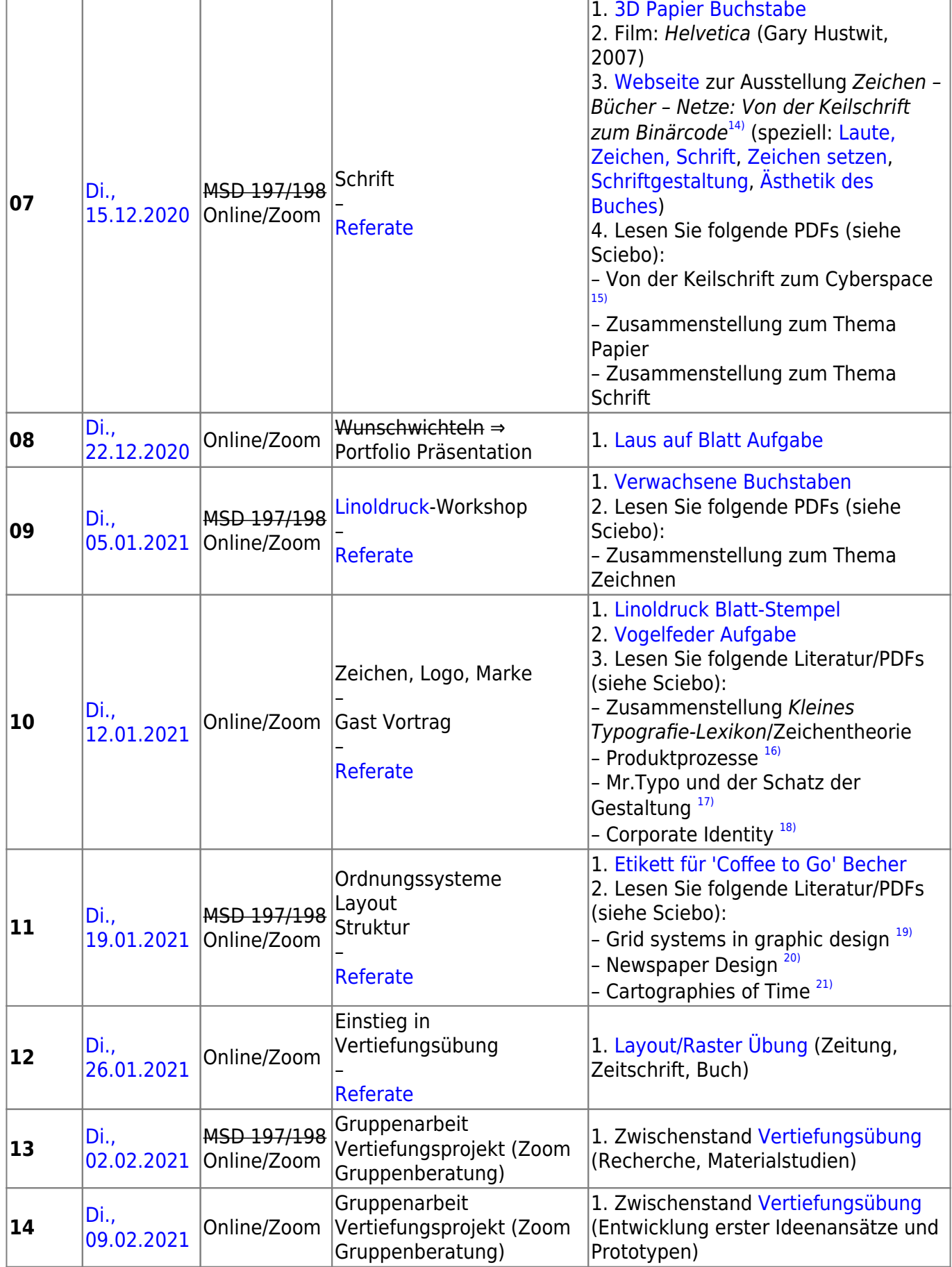

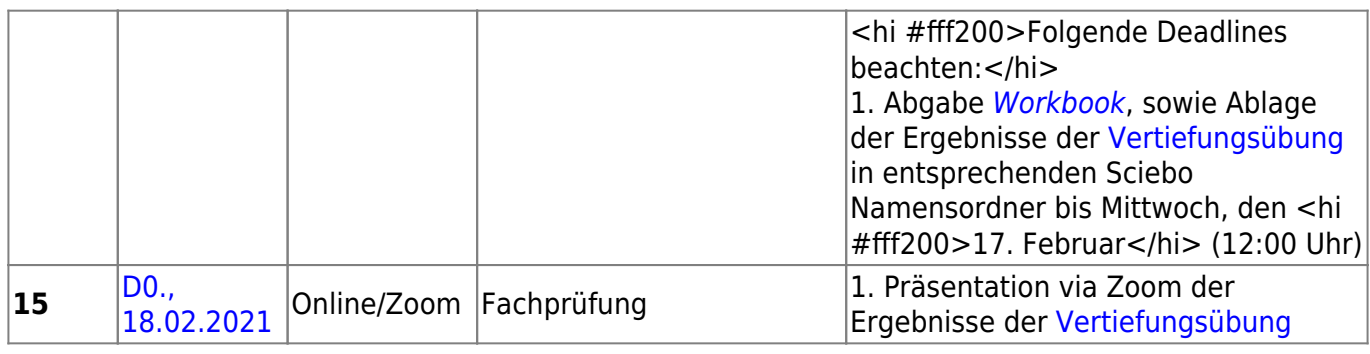

### <span id="page-5-0"></span>**Benotungsschema**

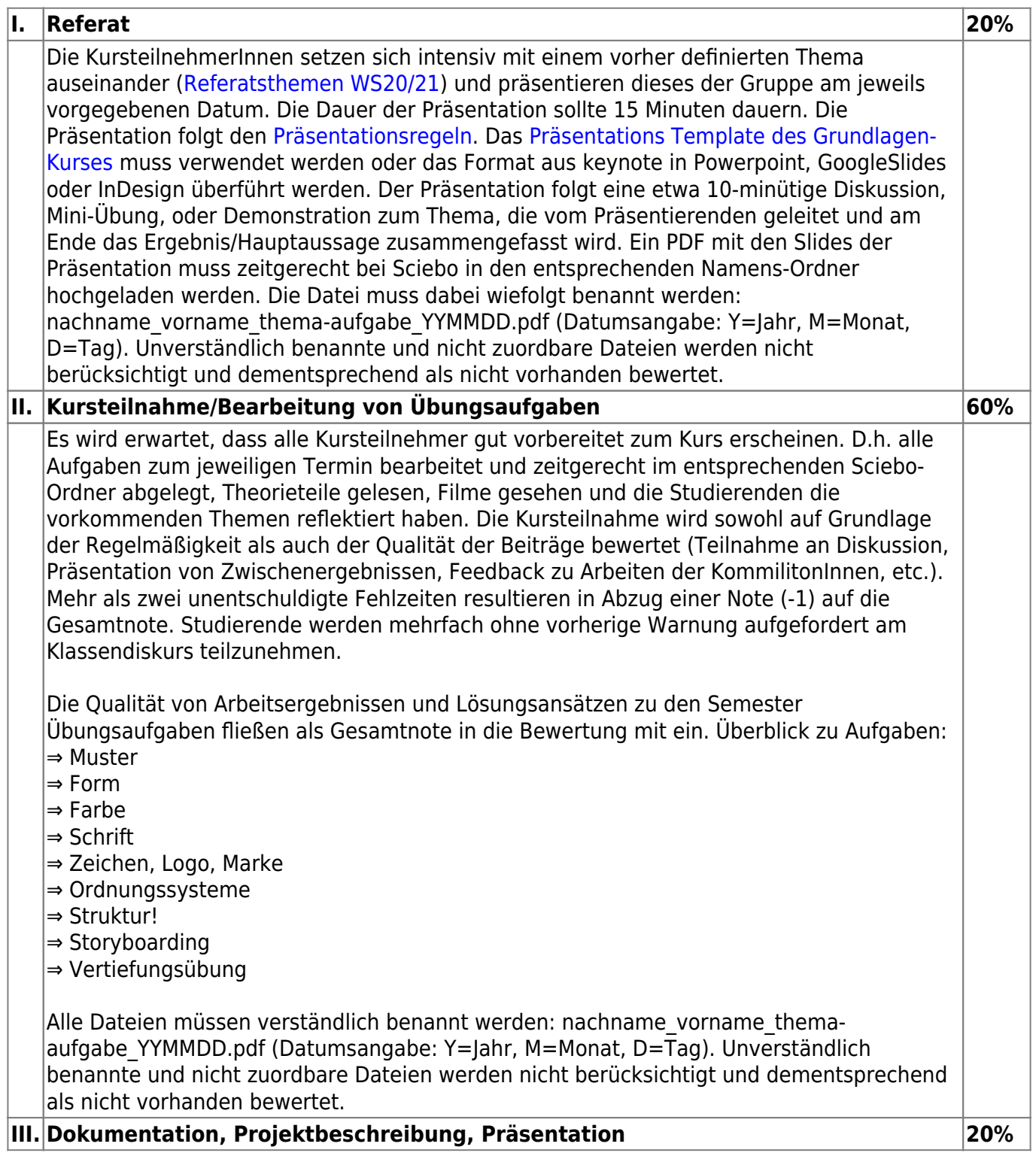

Jeder Kursteilnehmende wird am Semesterende einen Nachweis über alle geleisteten Aufgaben in Form eines [Workbooks](https://www.hardmood.info/doku.php/workbook) geben. Am Semesterende wird jeder Studierende eine kurze Präsentation zum Vertiefungsprojekt geben. **Total 100%** [1\)](#page--1-0) Die Angst vor der Leere [2\)](#page--1-0) 2d Visuelle Wahrnehmung, Elementare Phänomene der zweidimensionalen Wahrnehmung. Ein Handbuch für Künstler und Gestalter., Moritz Zwimpfer, Niggli Verlag, Sungen, 1994 [3\)](#page--1-0) Punkt und Linie zur Fläche, Beitrag zur Analyse der malerischen Elemente, Kandinsky, Braun Publishing AG, Salenstein, 2020 [4\)](#page--1-0) Wie Design Wirkt, Psychologische Prinzipien erfolgreicher Gestaltung, Monika Heimann, Michael Schütz, Rheinwerk Verlag, Bonn, 2017 [5\)](#page--1-0) Auge und Gehirn, Psychologie des Sehens, Richard L. Gregory, Rowohlt Taschenbuch Verlag, Reinbeck, 2001 [6\)](#page--1-0) Grundlagen der Mediengestaltung, Konzeption Ideenfindung Bildaufbau Farbe Typografie Interface Design, Christian Fries, Carl Hanser Verlag, München, 2016 [7\)](#page--1-0) Grundlagen des Gestaltens, Roberta Bergmann, Haupt Verlag, Bern, 2017 [8\)](#page--1-0) Grundkurs Grafik und Gestaltung, Fit für Studium und Ausbildung, Claudia Karthaus, Rheinwerk Design, Bonn, 2018 [9\)](#page--1-0) Handbuch Visuelle Medien-Gestaltung, Susanne Radtke, Patricia Pisani, Walburga Wolters, Cornelsen Verlag, Berlin, 2012 [10\)](#page--1-0) Islamic Pattern, An Analytical and Cosmological Approach, Keith Critchlow, Thames & Hudson Ltd., London, 1976 [11\)](#page--1-0) Die Geschichte der Farben, Alexandra Locke, Prestel, München, 2019 [12\)](#page--1-0) Das ABC der Farbe, Markus Wäger, Rheinwerk, Bonn, 2019 [13\)](#page--1-0) Vom Papier zum Internet, Einführung in Techniken der grafischen Industrie und des digitalen Publizieren, Andreas Nilitschka, Verlag Niggli AG, Liechtenstein, 1997 [14\)](#page--1-0) Deutsches Buch- und Schriftmuseum der Deutschen Nationalbibliothek Leipzig [15\)](#page--1-0) Von der Keilschrift zum Cyberspace, Der Mensch und seine Medien, Heinz Buddemeier, Urachhaus, Rieden, 2001 [16\)](#page--1-0) Produktprozesse, Entwicklung und Rechtsgeschichten bekannter Deutscher Marken, Sabine Zentek, avedition, Ludwigsburg, 1999 [17\)](#page--1-0) Mr.Typo und der Schatz der Gestaltung, Alessia Leonardo, Verlag Hermann Schmidt, Mainz, 2013 [18\)](#page--1-0) Corporate Identity, Dieter Herbst, Cornelsen Verlag, Berlin, 1999 [19\)](#page--1-0) Grid systems in graphic design, A visual communication manual for graphic designers, typographers and three dimensional designers, Josef Müller-Brockmann, Niggli, 2020

[20\)](#page--1-0)

Newspaper Design, Editorial Design from the World's Best Newsroom, Gestalten, Berlin, 2018 [21\)](#page--1-0)

Cartegories of Time, A History of the Timeline, Daniel Rosenberg, Anthony Grafton, Princeton Architectural Press, New York, 2010

From: <https://www.hardmood.info/> - **hardmood.info**

Permanent link: **[https://www.hardmood.info/doku.php/wise2020\\_21\\_1sem\\_termine?rev=1617361234](https://www.hardmood.info/doku.php/wise2020_21_1sem_termine?rev=1617361234)**

![](_page_7_Picture_5.jpeg)

Last update: **2023/10/17 13:02**